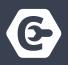

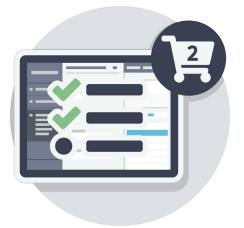

#### CLIENT SHOPPING CART E-APPLICATION GUIDE

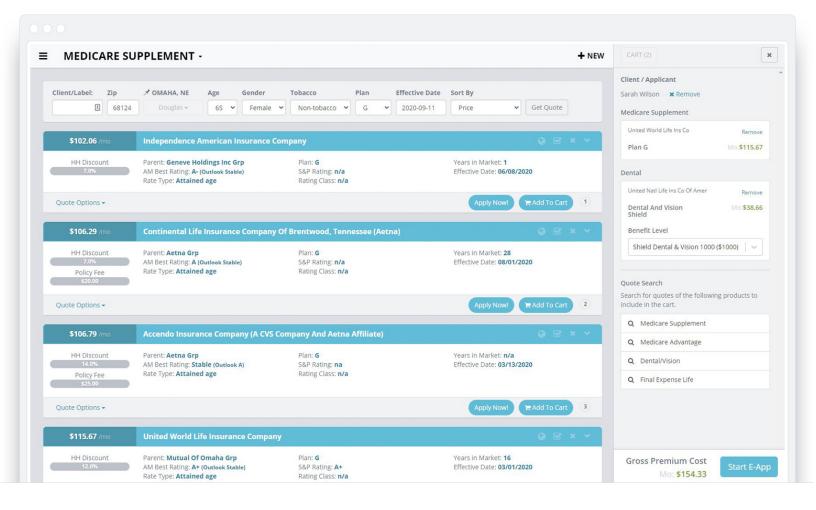

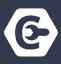

#### **Create a Client/Applicant**

Enter a Client/Applicant name on the initial quote search screen. The system will automatically store the quote parameters for the individual.

An agent can by-pass the Client/Applicant section to run a quote; however, a Client/Applicant needs to be created to start a Shopping Cart.

| ≡ Mee | dicare Supplement 👻 |                | QN  | 2W |
|-------|---------------------|----------------|-----|----|
|       | Quote Search        |                |     |    |
|       | Q, Run a Quote      |                |     |    |
|       | Client / Applicant  |                | (v) |    |
|       | Zip Code            | County         |     |    |
|       |                     | seed           |     |    |
|       | Age                 | Gender         |     |    |
|       | 65                  | Female         | 1.4 |    |
|       | Tobacco             | Sort By        |     |    |
|       | Non-Tobacco 🗸 🗸     | Price          | ] • |    |
|       | Plan                | Effective Date |     |    |
|       | G                   | 08/27/2020     |     |    |

If a Client/Applicant was previously created, select the individual's name to run the quote for. The system will populate their saved quote parameters.

| Q, Run a Quote     |         |   |
|--------------------|---------|---|
| Client / Applicant |         |   |
| Enter client name  |         | ~ |
| Jane Smith         |         |   |
| Sarah Wilson       |         |   |
| John Smith         |         |   |
| Age                | Gender  |   |
| 65                 | Female  | ~ |
| Tobacco            | Sort By |   |

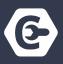

#### Two new icons will appear on the quote results page:

- 1. Shopping Cart Icon
- 2. Add to Cart Button

To complete a single application, select **Apply Now.** 

To complete multiple applications for a Client (Medicare Supplement and Dental) select **Add to Cart.** 

| MEDICARE                                  | SUPPLEMENT -                                                                                      |                                                                      | + NEW 🐂                                                         |
|-------------------------------------------|---------------------------------------------------------------------------------------------------|----------------------------------------------------------------------|-----------------------------------------------------------------|
| \$102.06                                  | Independence American Insuran                                                                     | ce Company                                                           | 0.8.8.4                                                         |
| HH Discount                               | Parent: Geneve Holdings Inc Grp<br>AM Best Rating: A- (Outlook Stable)<br>Rate Type: Attained age | Plan: <b>G</b><br>S&P Rating: <b>n/a</b><br>Rating Class: <b>n/a</b> | Vears in Mariett 1<br>Effective Date: 06/08/2020                |
| Quote Options +                           |                                                                                                   |                                                                      | Apply New? RAdd To Cat                                          |
| \$106.29                                  | Continental Life Insurance Comp                                                                   | any Of Brentwood, Tennessee (Aetna)                                  | 0884                                                            |
| HH Discount<br>22<br>Policy Fee<br>2010   | Parent: Aetna Grp<br>AM Best Rating: A (Outlook Stable)<br>Rate Type: Attained age                | Plan: <b>G</b><br>S&P Rating: n/a<br>Rating Class: n/a               | Years in Market: <b>28</b><br>Effective Date: <b>08/01/2020</b> |
| Quote Options +                           |                                                                                                   |                                                                      | Apply New Add To Cart 2                                         |
| \$106.79                                  | Accendo Insurance Company (A (                                                                    | CVS Company And Aetna Affiliate)                                     | 08**                                                            |
| HH Discount<br>TECA<br>Policy Fee<br>TECO | Parent: Aetna Grp<br>AM Best Rating: Stable (Gustook A)<br>Rate Type: Attained age                | Plan: <b>G</b><br>S&P Riting: na<br>Rating Class: n/a                | Vears in Market: n/a<br>Effective Date: 03/13/2020              |
| Quote Options -                           |                                                                                                   |                                                                      | Apply Now RAdd To Cart 3                                        |

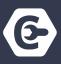

A window will appear to **select an existing client** or **create a new client** if the Client/Applicant wasn't selected on the initial quote search screen.

| \$102.06 /mo    | independence American Insu                                                         | rance company                                         |                      |
|-----------------|------------------------------------------------------------------------------------|-------------------------------------------------------|----------------------|
| HH Discount     | Parent: Geneve Holdings Inc Grp<br>AM Best Rating: A- (Outlook Stable)             | Plan: <b>G</b><br>S&P Rating: <b>n/a</b>              | Years in<br>Effectiv |
| Quote Options - | Select or Create New Client                                                        |                                                       | Apply                |
|                 | Select an existing client:                                                         |                                                       |                      |
| \$106.29 /m     | Client / Applicant                                                                 |                                                       | :na)                 |
| HH Discount     | Enter client name                                                                  |                                                       | Vears in<br>Effectiv |
| Policy Fee      | Create a new client:                                                               |                                                       |                      |
| \$20.00         | First Name                                                                         | Last Name                                             |                      |
| Quote Options   |                                                                                    |                                                       | Apply                |
| \$106.79 /m     |                                                                                    | Crea                                                  | ate                  |
| HH Discount     | Parent: Aetna Grp<br>AM Best Rating: Stable (Outlook A)<br>Rate Type: Attained age | Plan: <b>G</b><br>S&P Rating: na<br>Rating Class: n/a | Years I<br>Effectiv  |
| \$25,00         |                                                                                    |                                                       |                      |

A number icon will appear next to the shopping cart icon once a plan is added. The number will indicate how many plans are in the shopping cart. **Select the shopping cart icon to view items in cart.** 

| MEDICARE                          | SUPPLEMENT -                            |                                          |                                                 | + NEW        | ) <b>m</b> (1) |
|-----------------------------------|-----------------------------------------|------------------------------------------|-------------------------------------------------|--------------|----------------|
| \$102.06 me                       | Independence American Insurance Comp    | iany                                     |                                                 | e e e        | -              |
| HH Discount                       | AM Best Rating: A- (Outlook Stable) 583 | n: G<br>P Rating: n/a<br>Ing Classi n/a  | Years in Market; 1<br>Effective Date: 06/08/20  | 20           |                |
| Juote Options +                   |                                         |                                          | Apply front Tr Ad                               | d To Cart    | 1              |
| \$106.29                          | Continental Life Insurance Company Of I | irentwood, Tennessee                     | (Aetna)                                         | 9 <u>8</u> × | 14             |
| HH Discount<br>7017<br>Policy Fee | AM Best Rating: A (Outlook Stable) 58   | nt G<br>P Rating: n/a<br>ling Class: n/a | Years in Market: 28<br>Effective Date: 88/01/24 | 20           |                |
| wate Options +                    |                                         |                                          | Apply Now Remove I                              | tom Cart     | 2              |

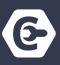

#### **Shopping Cart View**

View client name, plans in cart and gross premium cost of all items in cart.

To add other product plans to the cart, select product under quote search. The system will automatically populate the client's quote parameters.

|                  |                                                                                                    |                                                       |                                                    | Client / Applicant                                                       |
|------------------|----------------------------------------------------------------------------------------------------|-------------------------------------------------------|----------------------------------------------------|--------------------------------------------------------------------------|
| \$102.06         | Independence American Insura                                                                         | anco Company                                          |                                                    | Medicare Supplement                                                      |
| HH Starount      | Forunt: Geneve Holdings Inc Grp<br>Add liest Rating: A- (Outlees Station)<br>Sata Type: Attained age | Plan: 6<br>SAP Nating: n/a<br>Rating Class: n/a       | Years in Macket: 1<br>(Mechine Date: 06/08/2020    | Canthemat Life ins Co Brensected Benset<br>Plan G. His \$106.29          |
| autre Opticina - |                                                                                                    |                                                       | Appropriate The Contract 1                         | Quario Search                                                            |
| \$106.29         | Continental Life Insurance Cor                                                                       | ngainy Of Brentwood, Tenr                             | iessee (Antha)                                     | Search for quarters of the following products to<br>include insthe care. |
| HH Sticount      | Parant: Autna Grp                                                                                    | Plant G                                               | Years in Mackat: 28                                | Q, Medicare Advantage                                                    |
| Policy Ree       | Ald Best Rating A (Curlook Bable)<br>Rote Type: Attained age                                         | SBP Rating: n/a<br>Rating Class: n/a                  | Effective Date: 08/01/2020                         | Q. Dental/Vision                                                         |
| uute Options +   |                                                                                                    |                                                       | (astern) (demonstration tar) 1.                    | Q Hospital indennity                                                     |
| \$106.79         | Accendo Insurance Company (                                                                          | A CVS Company And Aetne                               | Affiliate)                                         |                                                                          |
| HH Discount      | Parant: Aetna Grg<br>AM Brit Faring: Stable (Dadaes A)<br>Rate Type: Attained age                    | Plant <b>G</b><br>SBP Rating: na<br>Rating Class: n/a | Voars in Markel, w/a<br>Hilectice Datts 03/13/2020 | Gross Premium Cost Start E-A                                             |

#### Quote Search

| Q Run a Quote      | OMAHA, N            |
|--------------------|---------------------|
| Client / Applicant |                     |
| Sarah Wilson       | [ v                 |
| Zip Code           | Age                 |
| 68124              | 65                  |
| Gender             | Tobacco             |
| Female v           | Non-Tobacco         |
| Sort By            | Product Filter      |
| Price              | Dental X Vision X V |
| Covered Members    |                     |
| Individual X       |                     |

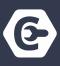

Add additional plans to the shopping cart and see the gross premium cost update.

| DENTAL -         | + NEW                                                                                                    |                                                                                 | *         |
|------------------|----------------------------------------------------------------------------------------------------|---------------------------------------------------------------------------------|-----------|
|                  | Every 24 Months For Frames Corrisa Rider, \$8000                                                                                                    | Client / Applicant                                                              |           |
|                  | AM Best Rating: A- (Outnows Stable) SP Rating: n/a                                                                                                    | Sarah Witson - 🕱 Ramove                                                         |           |
| Duote Options -  | Accily how WAIN TO CAT 1                                                                                                    | Medicare Supplement                                                             |           |
|                  |                                                                                                    | Continental U/e ins. Ea directivead                                             | Germane   |
| \$29.81          | Independence American Maurance Company – Independence Dented Industrial                                                                                                    | Plan G                                                                          | \$100.29  |
| Sanoning         |                                                                                                    | Dental                                                                          |           |
|                  | Base Plan                                                                                                    | independence America Co. 🔒                                                      | Hernave   |
|                  | Independence PPO 1000: \$1008 / Annual Maximum-<br>Benefit (per covered person per calendar year)                                                                                                    | independence<br>Dental                                                          | (\$33.61  |
|                  | AM Best Rating: Ar (Overlook Seale) SP Rating: n/a                                                                                                    | Benefit Level                                                                   |           |
| Quette Optione - | (Accel / Marel) ( at Barmona france Cart )                                                                                                    | Independence 1000 (\$1000)                                                      | (M)       |
| 533.61           | Independence Amerikan Insurance Company – Mingenium Seriel (Merikan)                                                                                                    | Quote Search<br>Search for quotec of the following prod<br>include in the cart. | uen ta    |
|                  | Rase Plan                                                                                                    | Q, Medicare Supplement                                                          |           |
|                  | Independence 1600 \$1600 / Annual Maximum Benefit<br>(per covered person per calendar year)                                                                                                    | Q. Medicare Advantage                                                           |           |
|                  | AM lised flating A-youther factors or SP flating eVa                                                                                                    | Gross Premium Cost                                                              |           |
|                  | and the next of the potential and the next of the second second sec | 5130.90                                                                         | art E-App |

An orange icon will appear next to the company name indicating the agent's Writing Number or National Producer Number is needed to validate the agent appointment. The system will automatically save it for future applications.

|            | Allar all 👻 Permale 🗶 Non-Sublecci 🗶 Price 👻 🛛 All Indected (2) 🐑                                                                                                    | Medicare Supplement                                           |
|------------|----------------------------------------------------------------------------------------------------|---------------------------------------------------------------|
| includes a | - Off Quarter                                                                                                    | Plan G 397.54                                                 |
| \$16.22    | Independence American Insurance Company                                                                                                    | Dental                                                        |
|            |                                                                                                    | engenera en cala                                              |
|            | Base Plan         Included Bunefits           Invalid Cart Item: Quote Use Unauthenticated         Invalid Cart Item: Quote Use Unauthenticated           Int Invitiong A. Co.         INDEPENDENCE AMERICAN INSURANCE COMPANY                                                                                                    | Independence S.N.a.<br>Dental<br>Benefit Lovel                |
|            | Agent humber                                                                                                    | Quote Search<br>Search for occess of the force of products in |
|            | Update Carrier Authorization                                                                                                    | MONOR HERE ARE                                                |
|            |                                                                                                    | Q. Andrare Supported                                          |
|            | Base Plan Included Benefits Included Senerits Statements Included Senerits Included Senerits Included | Q. Memore Advertage                                           |
|            | Berry 23 Munita For Pressa                                                                                                    | Q. Serverner                                                  |
|            | All Brackering A-Doore have Differing wate                                                                                                    |                                                               |

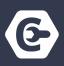

6

#### **Cart Checkout**

Applications will appear in the order they were added to the cart. Applications can be completed in any order. Applicant information, such as name, phone number, email, address, date of birth, SSN, etc. will carry over into the next application to simplify and speed up the application process. Billing information and signature will have to be entered separately in each application.

| ≡ | art Checkout 👻                                                                                                    |
|---|----------------------------------------------------------------------------------------------------|
|   | Cart Not Started Finish                                                                                                    |
|   | Let's Begin the E-Application Process<br>You will now start answering questions to fill out and submit the application for<br>the following quote: |
|   | Continental Life Ins Co Brentwood<br>Plan G Mo:\$106.29                                                                                            |
|   | Cancel Start E-App                                                                                                    |

Select Start E-App to start the first application.

**Complete the first application by answering the questions in each section.** Continue through the application and electronically sign.

| mass -<br>Pays F - High Emission<br>May G<br>- May G<br>- High M-<br>High D- High Medication |                         | and the second second s | rections a 🔹 🦻      |
|----------------------------------------------------------------------------------------------|-------------------------|----------------------------------------------------------------------------------------------------|---------------------|
| egandal Medican Supplement effective date: *                                                 | Post Name 1             | Quote                                                                                                    |                     |
| 10 -/ 1 -/ 2020 -                                                                            | Sarah                   | Undert Werld Ufe in                                                                                                    | naturities Company  |
| index initial                                                                                | Last Name 1             | Plan G<br>tare tradinent                                                                                                    |                     |
| 5007 Julius                                                                                  | Wildon                  | \$115.67 /ma                                                                                                    | P                   |
|                                                                                              | mage                    | Application                                                                                                    | ani a               |
| essierers Address *                                                                          |                         | Gender                                                                                                    | Ferrale             |
| 123 W RD                                                                                     |                         | Age                                                                                                    | 52                  |
|                                                                                              |                         | Tubiepop                                                                                                    | Falte               |
| p+                                                                                           |                         |                                                                                                    | Sel Churcherster    |
| 60124.5                                                                                      |                         | Sections                                                                                                    |                     |
| ng+                                                                                          | State *                 | Belect Underwitting                                                                                                    | Stution 2           |
| рмана                                                                                        | ME                      |                                                                                                    | www.ettr            |
|                                                                                              |                         | Applement of contains                                                                                                    | 71                  |
| mailing uddition although from readmice address? 1                                           |                         | Household Premium                                                                                                    | Element Information |
| i Yen<br>i Yin                                                                               |                         | Wedt are information                                                                                                    | e (                 |
| tane Phone *                                                                                 | t-Mod Address           | Prevents or Economy                                                                                                    | Dromage triornation |
| 855 y 555 8585                                                                               | yourgoweat address      | Nettod of Payment                                                                                                    |                     |
| pr-                                                                                          | Jam of Both *           | To be Completed by                                                                                                    | Police              |
| 65                                                                                           | 9                       | Review and Look Ap                                                                                                    | plication           |
| et aller 1                                                                                   | Height Past and inches? |                                                                                                    |                     |

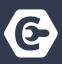

7

The individual's policy number and completed application documents will be provided once the first application is submitted.

Click on **Continue to Checkout** at the bottom of the page to go to the next application.

View Applications directs the agent to their application dashboard where submitted and incomplete applications are stored.

| Thank you for submitting a Medicare Supplement<br>pplication to United World Life Insurance Company. |
|----------------------------------------------------------------------------------------------------|
| Nease reference Policy Number: 508988-95 when contacting your Producer<br>ir insurance company.      |
| ase print or save a copy of these documents for future reference:                                    |
| Cutline of Coverage                                                                                  |
| Guide to Health insurance for People with Medicare                                                   |
| Terms and Disclosures                                                                                |
| Application                                                                                          |
| Payment Authorization                                                                                |
| Senior Health Counseling Notice                                                                      |

The system will automatically prompt the agent to start the next application.

Select **Start E-App** to continue to the next application.

| Cart Ch | eckout *                                                                                           | Dr 2. Destal Ba<br>Nictional Base |
|---------|----------------------------------------------------------------------------------------------------|-----------------------------------|
|         | Let's Begin the E-Application Proce<br>You will now start answering questions to fill out and subm |                                   |
|         | Independence Dental<br>Benefit Level<br>Independence 1000 (\$1000)                                 | ht= \$33.61                       |
|         |                                                                                                    | Cancel StartE-App                 |

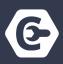

**Applicant Information from the first application carriers over into the next application** but can be edited. The agent will continue to complete the application.

| 🐞 Female<br>🔾 Male        |                    |                                           |
|---------------------------|--------------------|-------------------------------------------|
| Residence Address *       |                    |                                           |
| 123 W Rd.                 |                    | Quote                                     |
|                           |                    | Independence American Insurance Company   |
| ZIP+                      |                    | Independence Dental                       |
| 5B124 =                   |                    | \$33.61 /mo                               |
| City *                    | State *            | Initial Documents                         |
| омана                     | NE                 | Sections                                  |
|                           |                    | Consent                                   |
| Home Phone *              | Work Phone Number  | Applicant information                     |
| ( 555 ) 555 - 5555        | ( 000 ) ### - #### |                                           |
| E-Mail Address *          | Age *              | Dependent Information                     |
| apatrick@csgactuarial.com | 65                 | Previous or Existing Coverage Information |
| Date of Birth *           |                    | Method of Payment                         |
| 8 •/ 1 •/ 1955 •          |                    | Acknowledgment and Authorization          |
| <- Previous               | Gordanue           | Review and Lock Application               |
|                           |                    |                                           |

The individual's policy number and completed application documents will be provided once the first application is submitted.

Click on **View Applications** to see all submitted applications or click on **Continue to Checkout** if any applications remain.

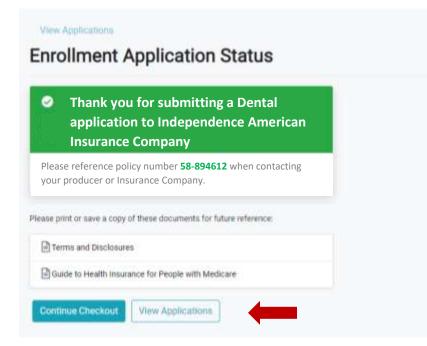

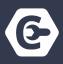

If **Continue to Checkout** is selected, a message will appear the application in the cart have been submitted.

View the submitted Dental E-App by selecting **View E-App** or select **Return to Dashboard** to continue quoting.

| ≡    | Cart Check      | xout ▼                                                                   |
|------|-----------------|--------------------------------------------------------------------------|
|      |                 | Cart L. Medicare Supplement Submitted L. Cart Submitted Submitted Finish |
|      |                 | Applications in Your Cart Have Been Submitted                            |
|      |                 | Return to Dashboard View E-App                                           |
| Teri | ms & Conditions | Privacy Policy                                                           |
|      |                 |                                                                          |

All submitted applications automatically store in the E-Application Section on the Dashboard.

| ■ Dashboard     | -          |                |            |      |
|-----------------|------------|----------------|------------|------|
| Welcome ba      | ack, Anna! |                |            |      |
| 🖋 Tools         |            |                |            |      |
| Medicare        | Dental     | E-Applications | Medicare   |      |
| Advantage / PDP | & Vision   |                | Supplement |      |
| Run Quote       | Run Quote  | View Active    | Run Quote  |      |
|                 |            |                |            | <br> |
|                 |            |                |            |      |

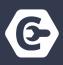

Completed applications store for 30-60 days depending on the carrier. To check when the application has been issued, visit the Carrier's Agent Portal.

| Applications                                                    |                                    |                   |                |               |                 |
|-----------------------------------------------------------------|------------------------------------|-------------------|----------------|---------------|-----------------|
| earch for existing applicati                                    | ons by first <i>and</i> last name. | Edit or remove in | complete appli | cations.      |                 |
| pplicant - First Name                                           | Applicant - Last                   | Name              |                |               |                 |
|                                                                 |                                    |                   |                |               |                 |
| Q Search                                                        |                                    |                   |                |               |                 |
|                                                                 |                                    |                   |                |               | 1-15 of 40 > >> |
| Summary                                                         | Applicant                          | Status            | Created Date   | Last Modified |                 |
| Independence Amer Ins Co<br>Dental Insurance, NE                | Sarah Gosg                         | (accurac)         | 09/10/2020     | 09/10/2020    | 🖪 View          |
| United World Life Ins Co<br>Medicare Supplement, NE<br>Plan - G | 💄 Sarah Goeg                       | Poleyet 511227-95 | 09/10/2020     | 09/10/2020    | B View          |